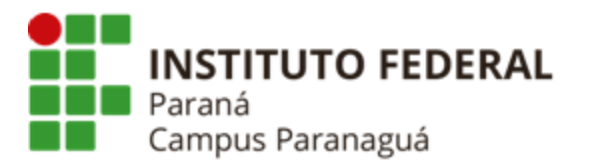

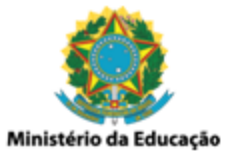

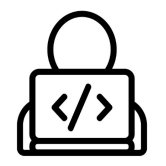

## **ENSINO MÉDIO INTEGRADO - INFORMÁTICA Disciplina de Linguagem de Programação**

Prática 09: Laço de repetição - *for(;;)*

*Gil Eduardo de Andrade*

## **EXERCÍCIOS RESOLVIDOS PELO PROFESSOR**

\_\_\_\_\_\_\_\_\_\_\_\_\_\_\_\_\_\_\_\_\_\_\_\_\_\_\_\_\_\_\_\_\_\_\_\_\_\_\_\_\_\_\_\_\_\_\_\_\_\_\_\_\_\_\_\_\_\_

**1. Codifique um programa em C que solicite ao usuário dois valores inteiros e apresente todos os números existentes entre eles. Veja o exemplo a seguir:**

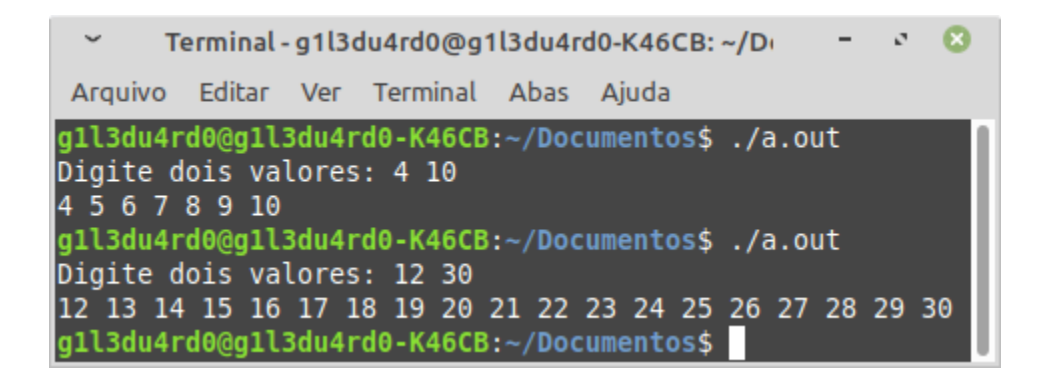

**2. Codifique um programa em C que solicite ao usuário dois valores inteiros e apresente todos os números ímpares entre eles. Veja o exemplo a seguir:**

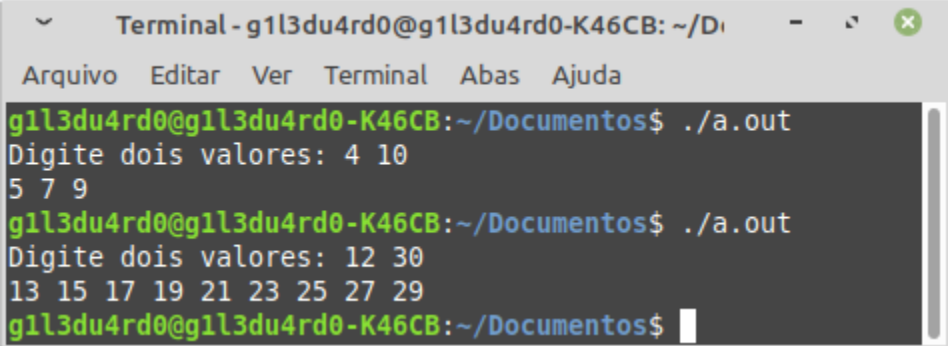

**3. Codifique um programa em C que solicite ao usuário dois valores inteiros, efetue a soma de todos os valores pares, apresentando resultado. Veja o exemplo a seguir:**

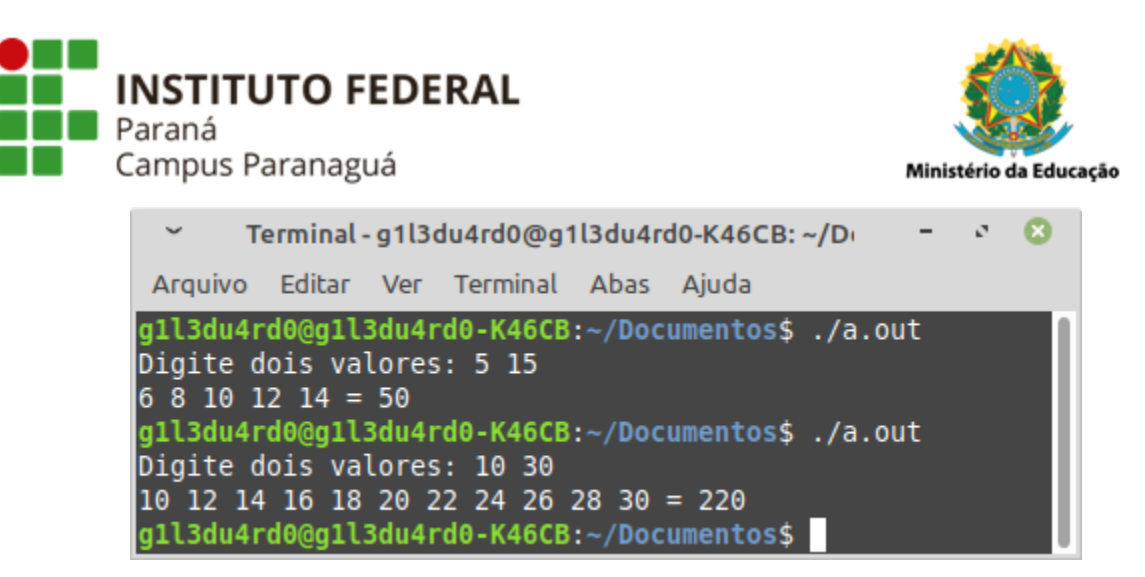

**4. Codifique um programa em C que solicite ao usuário um valor inteiro. Após o recebimento, verifique e indique se esse número é ou não primo. Primos são números divisíveis apenas por um e por ele mesmo. Veja os exemplos a seguir:**

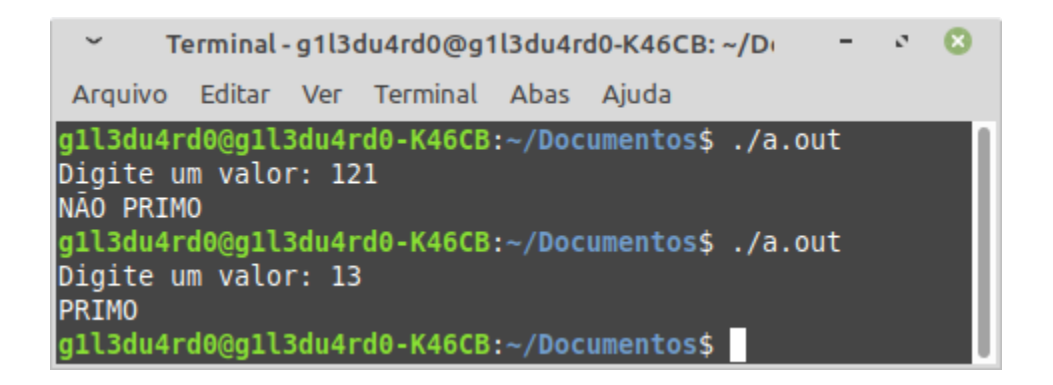

**5. Codifique um programa em C que solicite ao usuário um valor inteiro. Após o recebimento, calcule o fatorial desse número e apresente o resultado. Veja os exemplos a seguir:**

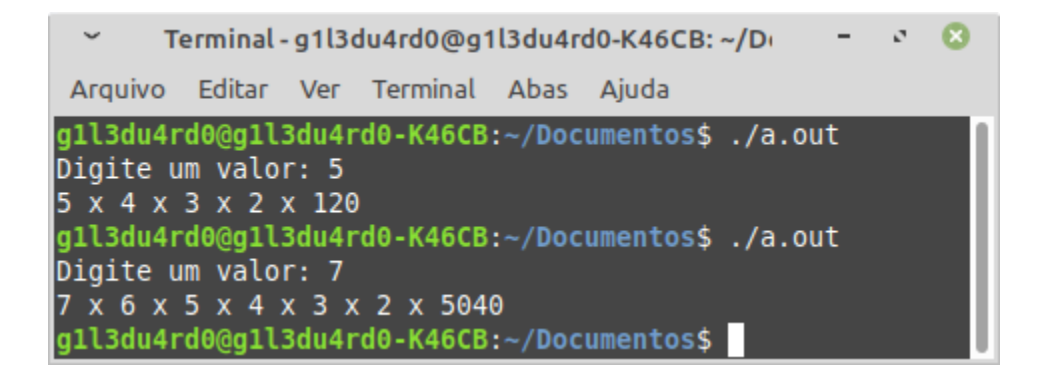

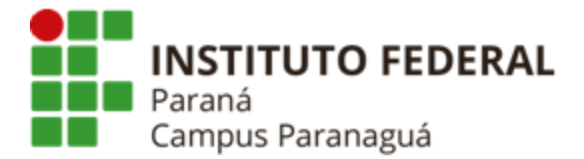

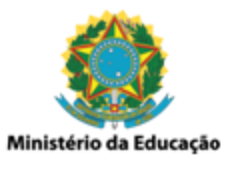

## **EXERCÍCIOS RESOLVIDOS PELO ALUNO - LABORATÓRIO**

\_\_\_\_\_\_\_\_\_\_\_\_\_\_\_\_\_\_\_\_\_\_\_\_\_\_\_\_\_\_\_\_\_\_\_\_\_\_\_\_\_\_\_\_\_\_\_\_\_\_\_\_\_\_\_\_\_\_

*Entrega obrigatória até o término da aula*

**6. Codifique um programa em C que solicite ao usuário um valor inteiro que indica o número de termos da série de Fibonacci que devem ser calculados e apresentados. O matemático Leonardo Pisa, conhecido como Fibonacci, propôs no século XIII, a sequência numérica: 1, 1, 2, 3, 5, 8, 13, 21, 34, 55, 89, ... – essa sequência possui uma lei de formação simples: cada elemento, a partir do terceiro, é obtido somando-se os dois elementos anteriores. Veja os exemplos a seguir:**

Terminal - g1l3du4rd0@g1l3du4rd0-K46CB: ~/D( × Arquivo Editar Ver Terminal Abas Ajuda g1l3du4rd0@g1l3du4rd0-K46CB:~/Documentos\$ ./a.out Digite o número de termos: 4  $Fibonacci(4) = 1 1 2 3$ g1l3du4rd0@g1l3du4rd0-K46CB:~/Documentos\$ ./a.out Digite o número de termos: 9  $Fibonacci(9) = 1 1 2 3 5 8 13 21 34$ g1l3du4rd0@g1l3du4rd0-K46CB:~/Documentos\$

**7. Codifique um programa em C que solicite ao usuário dois valores inteiros. Após o recebimento, calcule e apresente todas as somas intermediárias aos dois números, como mostrado a seguir. Veja os exemplos:**

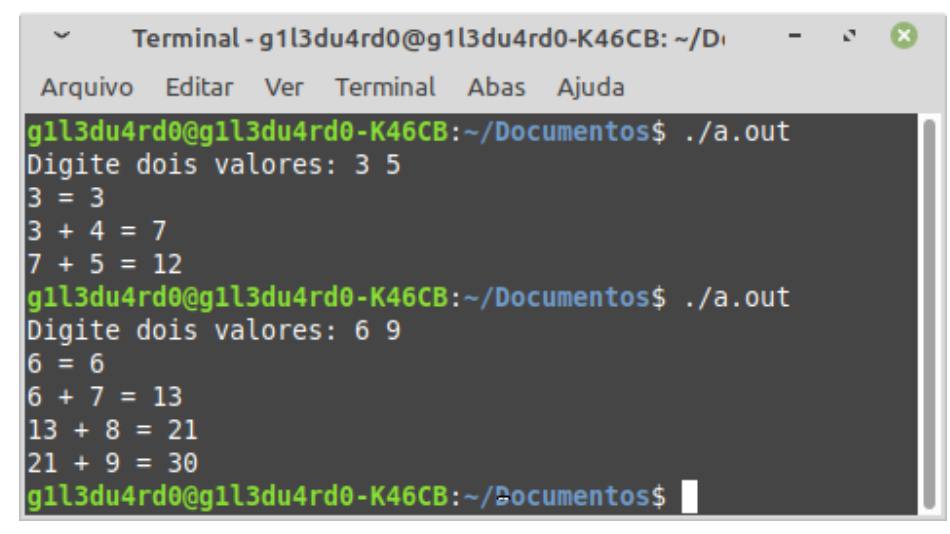

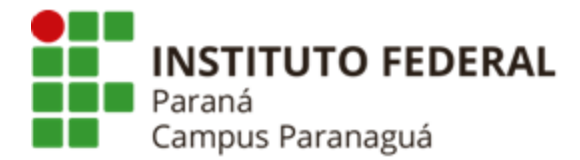

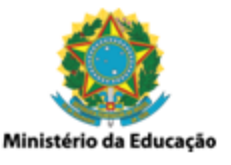

**8. Codifique um programa em C que solicite ao usuário um valor inteiro e indique se o número é perfeito ou imperfeito. Dizemos que um número é perfeito se ele é igual à soma de todos os seus fatores (divisores), excluindo ele próprio. Por exemplo, 6 é um número perfeito, porque: 6 = 1 + 2 + 3. Veja os exemplos a seguir:**

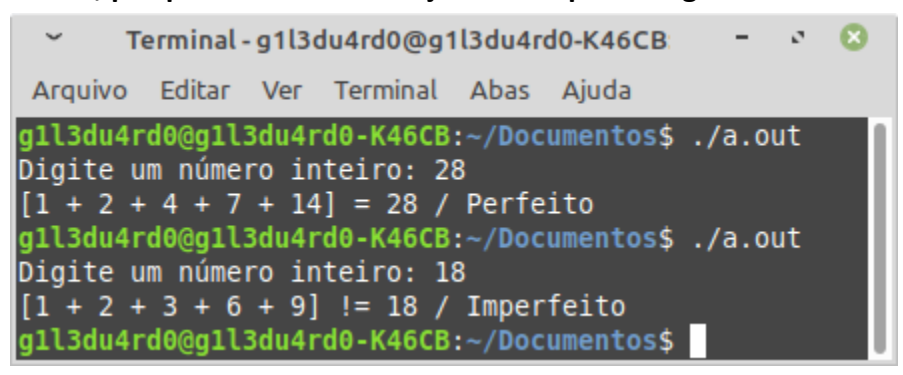

**9. Codifique um programa em C que solicite ao usuário a altura de um losango. Considere que a altura sempre será um número ímpar, maior ou igual a três. Após isso, desenhe o losango utilizando emojis. Veja o exemplo a seguir:**

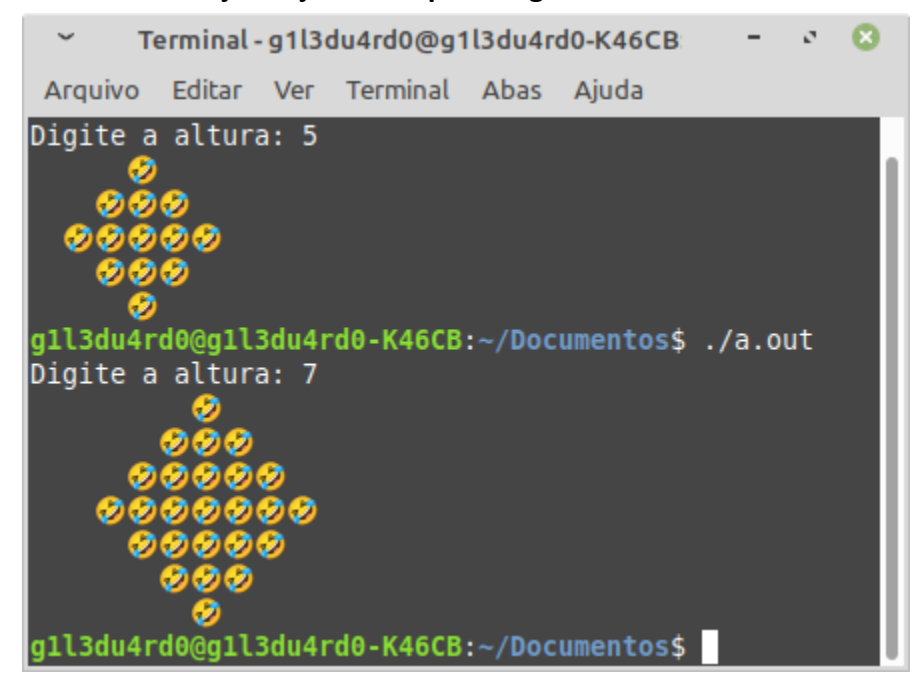

**10. Codifique um programa em C que solicite ao usuário dois valores inteiros. Após o recebimento dos valores apresente todos os valores pares e ímpares existentes entre eles. Você deve, obrigatoriamente, utilizar apenas um laço de repetição "for()" para**

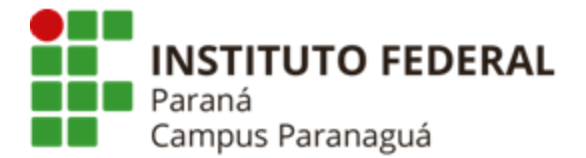

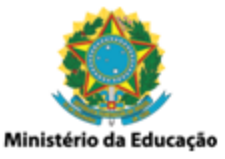

**resolução do exercício. A saída do programa deve ser idêntica à apresentada. Veja os exemplos a seguir:**

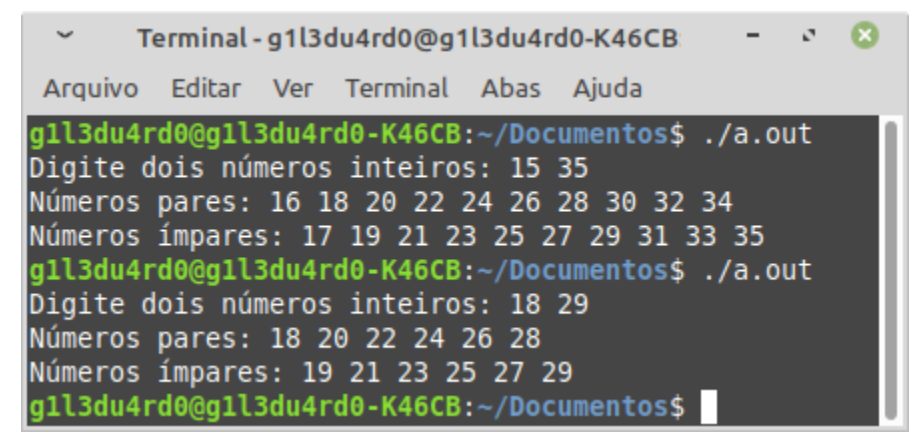